# BGP Configuration for IXPs

### ISP Workshops

Presentation created by Philip Smith, APNIC Presented by Mike Hughes at the Serbian Open Exchange IXP Workshop 04 December 2013

1 Last updated 24 April 2013

# Background

- p This presentation covers the BGP configurations required for a participant at an Internet Exchange Point
	- It does not cover the technical design of an IXP
	- Nor does it cover the financial and operational benefits of participating in an IXP
	- See the IXP Design Presentation that is part of this Workshop Material set for financial, technical and operational details

# Recap: Definitions

- $\Box$  Transit carrying traffic across a network, usually for a fee
	- **n** Traffic and prefixes originating from one AS are carried across an intermediate AS to reach their destination AS
- $\Box$  Peering private interconnect between two ASNs, usually for no fee
- p Internet Exchange Point common interconnect location where several ASNs exchange routing information and traffic

# IXP Peering Issues

- p Only announce your aggregates and your customer aggregates at IXPs
- p Only accept the aggregates which your peer is entitled to originate
- □ Never carry a default route on an IXP (or private) peering router

## ISP Transit Issues

Many mistakes are made on the Internet today due to incomplete understanding of how to configure BGP for peering at Internet Exchange Points

# Simple BGP Configuration example

Exchange Point Configuration

# Exchange Point Example

□ Exchange point with 6 ASes present

 $\blacksquare$  Layer 2 – ethernet switch

 $\square$  Each ISP peers with the other

 $\blacksquare$  NO transit across the IXP is allowed

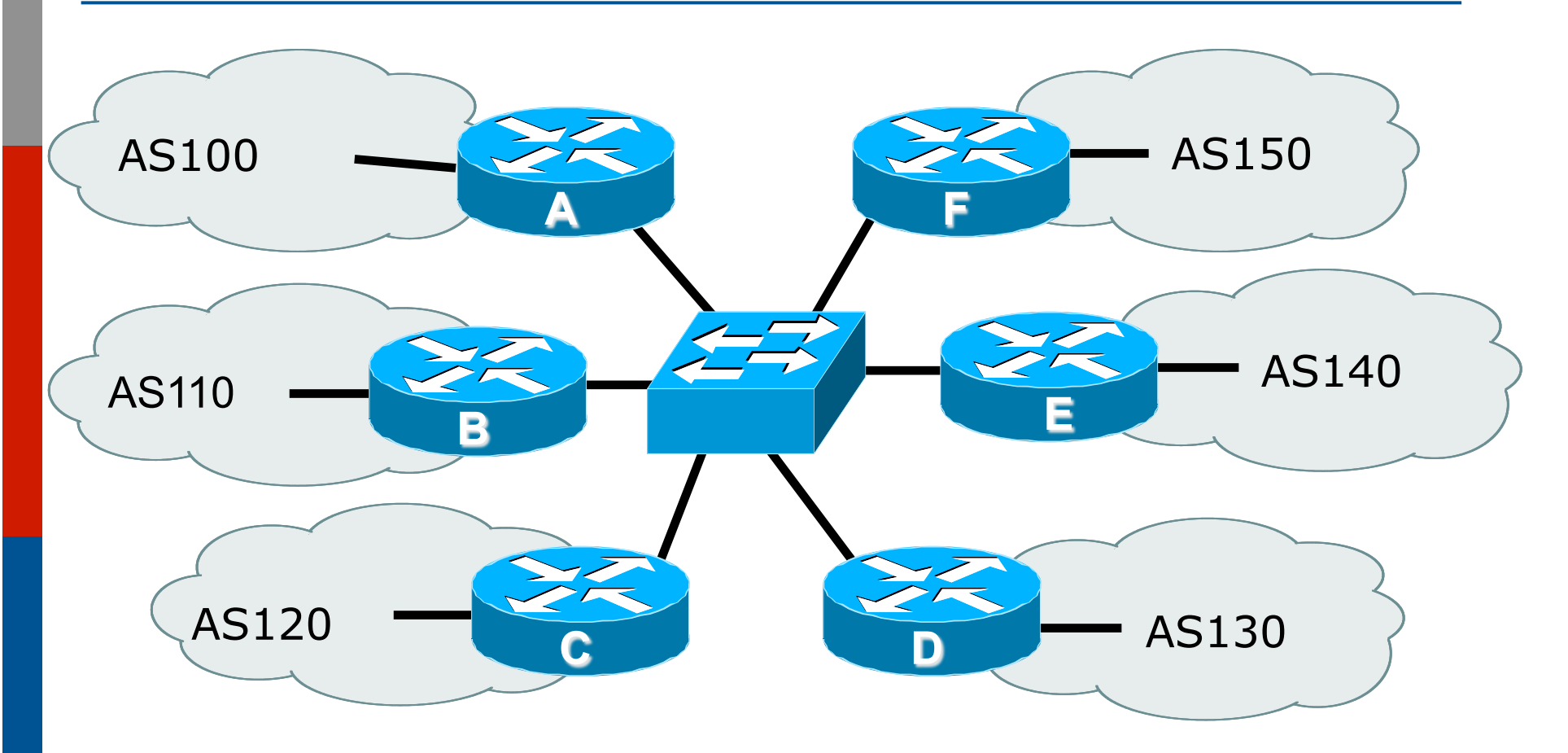

□ Each of these represents a border router in a different autonomous system  $\frac{1}{8}$ 

# Router configuration

#### $\Box$  IXP router is usually located at the Exchange Point premises

■ Configuration needs to be such that disconnecting it from the backbone does not cause routing loops or traffic blackholes

### $\square$  Create a peer-group for IXP peers

- All outbound policy to each peer will be the same
- $\Box$  Ensure the router is not carrying the default route
	- Or the full routing table (for that matter)

# Creating a peer-group & route-map

```
router bgp 100 
  neighbor ixp-peer peer-group 
  neighbor ixp-peer send-community 
  neighbor ixp-peer prefix-list my-prefixes out 
  neighbor ixp-peer route-map set-local-pref in 
! 
ip prefix-list my-prefixes permit 121.10.0.0/19 
! 
route-map set-local-pref permit 10 
  set local-preference 150 
! 
                                       Only allow AS100 address 
                                       block to IXP peers 
                              Prefixes heard from IXP peers 
                              have highest preference
```
## Interface and BGP configuration (1)

```
interface fastethernet 0/0 
  description Exchange Point LAN 
  ip address 120.5.10.1 mask 255.255.255.224 
  no ip directed-broadcast 
  no ip proxy-arp 
 no ip redirects 
! 
router bgp 100 
  neighbor 120.5.10.2 remote-as 110 
  neighbor 120.5.10.2 peer-group ixp-peer 
  neighbor 120.5.10.2 prefix-list peer110 in 
  neighbor 120.5.10.3 remote-as 120 
  neighbor 120.5.10.3 peer-group ixp-peers 
  neighbor 120.5.10.3 prefix-list peer120 in
                                 IXP LAN BCP configuration
```
## Interface and BGP Configuration (2)

```
 neighbor 120.5.10.4 remote-as 130 
  neighbor 120.5.10.4 peer-group ixp-peers 
  neighbor 120.5.10.4 prefix-list peer130 in 
  neighbor 120.5.10.5 remote-as 140 
  neighbor 120.5.10.5 peer-group ixp-peers 
 neighbor 120.5.10.5 prefix-list peer140 in 
  neighbor 120.5.10.6 remote-as 150 
  neighbor 120.5.10.6 peer-group ixp-peers 
 neighbor 120.5.10.6 prefix-list peer150 in 
! 
ip route 121.10.0.0 255.255.224.0 null0 
! 
ip prefix-list peer110 permit 122.0.0.0/19 
ip prefix-list peer120 permit 122.30.0.0/19 
ip prefix-list peer130 permit 122.12.0.0/19 
ip prefix-list peer140 permit 122.18.128.0/19 
ip prefix-list peer150 permit 122.1.32.0/19 
                                                             12 
                                               Peer-group applied 
                                               to each peer 
                                               Each peer has own 
                                               inbound filter
```
 $\square$  Configuration of the other routers in the AS is similar in concept

- $\Box$  Notice inbound and outbound prefix filters
	- outbound announces myprefixes only
	- n inbound accepts peer prefixes only
- p Notice inbound route-map
	- Set local preference higher than default ensures that if the same prefix is heard via AS100 upstream, the best path for traffic is via the IXP

### $\square$  Ethernet port configuration

- Be aware of LAN configuration best practices
- Switch off proxy arp, redirects and broadcasts (if not already default)
- □ IXP border router must NOT carry prefixes with origin outside local AS and IXP participant ASes
	- **Helps prevent "stealing of bandwidth"**

#### p Issues:

- $\blacksquare$  AS100 needs to know all the prefixes its peers are announcing
- $\blacksquare$  New prefixes requires the prefix-lists to be updated
- p Alternative solutions
	- Use the Internet Routing Registry to build prefix list
	- **n** Use AS Path filters (could be risky)

# More Complex BGP example

### Exchange Point Configuration

# Exchange Point Example

 $\Box$  Exchange point with 6 ASes present

 $\blacksquare$  Layer 2 – ethernet switch

 $\Box$  Each ISP peers with the other

- $\blacksquare$  NO transit across the IXP allowed
- ISPs at exchange points provide transit to their BGP customers

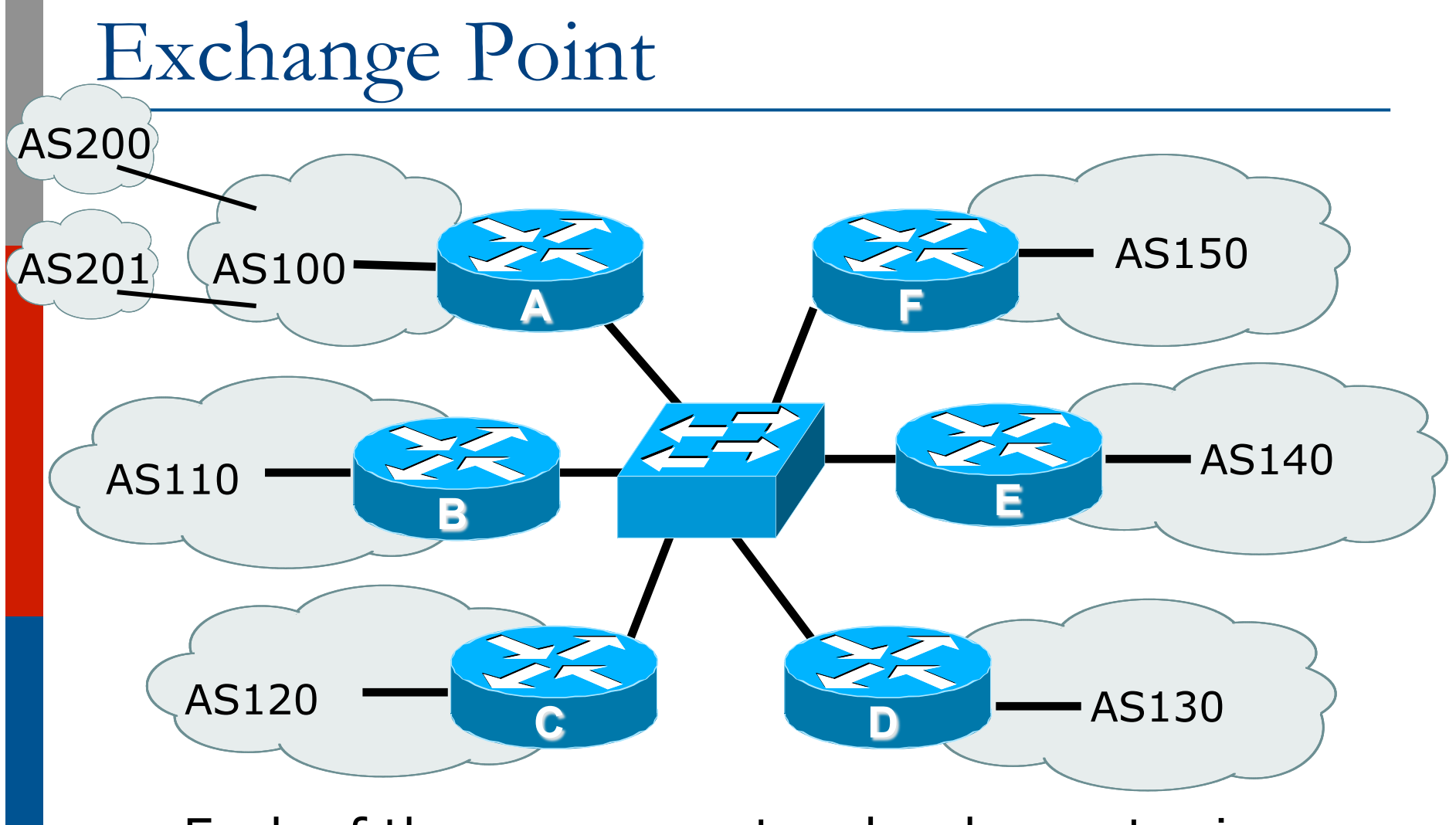

□ Each of these represents a border router in a different autonomous system  $\frac{1}{18}$ 

# Exchange Point Router A configuration

```
interface fastethernet 0/0 
  description Exchange Point LAN 
  ip address 120.5.10.2 mask 255.255.255.224 
  no ip directed-broadcast 
  no ip proxy-arp 
  no ip redirects 
! 
router bgp 100 
  neighbor ixp-peers peer-group 
  neighbor ixp-peers send-community 
 neighbor ixp-peers prefix-list bogons \cancel{\phi}ut
  neighbor ixp-peers filter-list 10 out 
  neighbor ixp-peers route-map set-local-pref in 
...next slide 
                                          Filter by ASN rather 
                                          than by prefix – and 
                                          block bogons too
```
**neighbor 120.5.10.2 remote-as 110 neighbor 120.5.10.2 peer-group ixp-peers neighbor 120.5.10.2 prefix-list peer110 in neighbor 120.5.10.3 remote-as 120 neighbor 120.5.10.3 peer-group ixp-peers neighbor 120.5.10.3 prefix-list peer120 in neighbor 120.5.10.4 remote-as 130 neighbor 120.5.10.4 peer-group ixp-peers neighbor 120.5.10.4 prefix-list peer130 in neighbor 120.5.10.5 remote-as 140 neighbor 120.5.10.5 peer-group ixp-peers neighbor 120.5.10.5 prefix-list peer140 in neighbor 120.5.10.6 remote-as 150 neighbor 120.5.10.6 peer-group ixp-peers neighbor 120.5.10.6 prefix-list peer150 in** <sup>20</sup>

```
ip route 121.10.0.0 255.255.224.0 null0 
! 
ip as-path access-list 10 permit ^$ 
ip as-path access-list 10 permit ^200$ 
ip as-path access-list 10 permit ^201$ 
! 
ip prefix-list peer110 permit 122.0.0.0/19 
ip prefix-list peer120 permit 122.30.0.0/19 
ip prefix-list peer130 permit 122.12.0.0/19 
ip prefix-list peer140 permit 122.18.128.0/19 
ip prefix-list peer150 permit 122.1.32.0/19 
! 
route-map set-local-pref permit 10 
 set local-preference 150
```
 $\Box$  Notice the change in router A's configuration

- **Filter-list instead of prefix-list permits local and** customer ASes out to exchange
- **n** Prefix-list blocks Special Use Address prefixes rest get out, could be risky
- p Other issues as previously
- □ This configuration will not scale as more and more BGP customers are added to AS100
	- **n** As-path filter has to be updated each time
	- **n** Solution: BGP communities

# More scalable BGP example

### Exchange Point Configuration

# Exchange Point Example (Scalable)

 $\Box$  Exchange point with 6 ASes present

- $\blacksquare$  Layer 2 ethernet switch
- $\Box$  Each ISP peers with the other
	- $\blacksquare$  NO transit across the IXP allowed
	- ISPs at exchange points provide transit to their BGP customers

 $\square$  (Scalable solution is presented here)

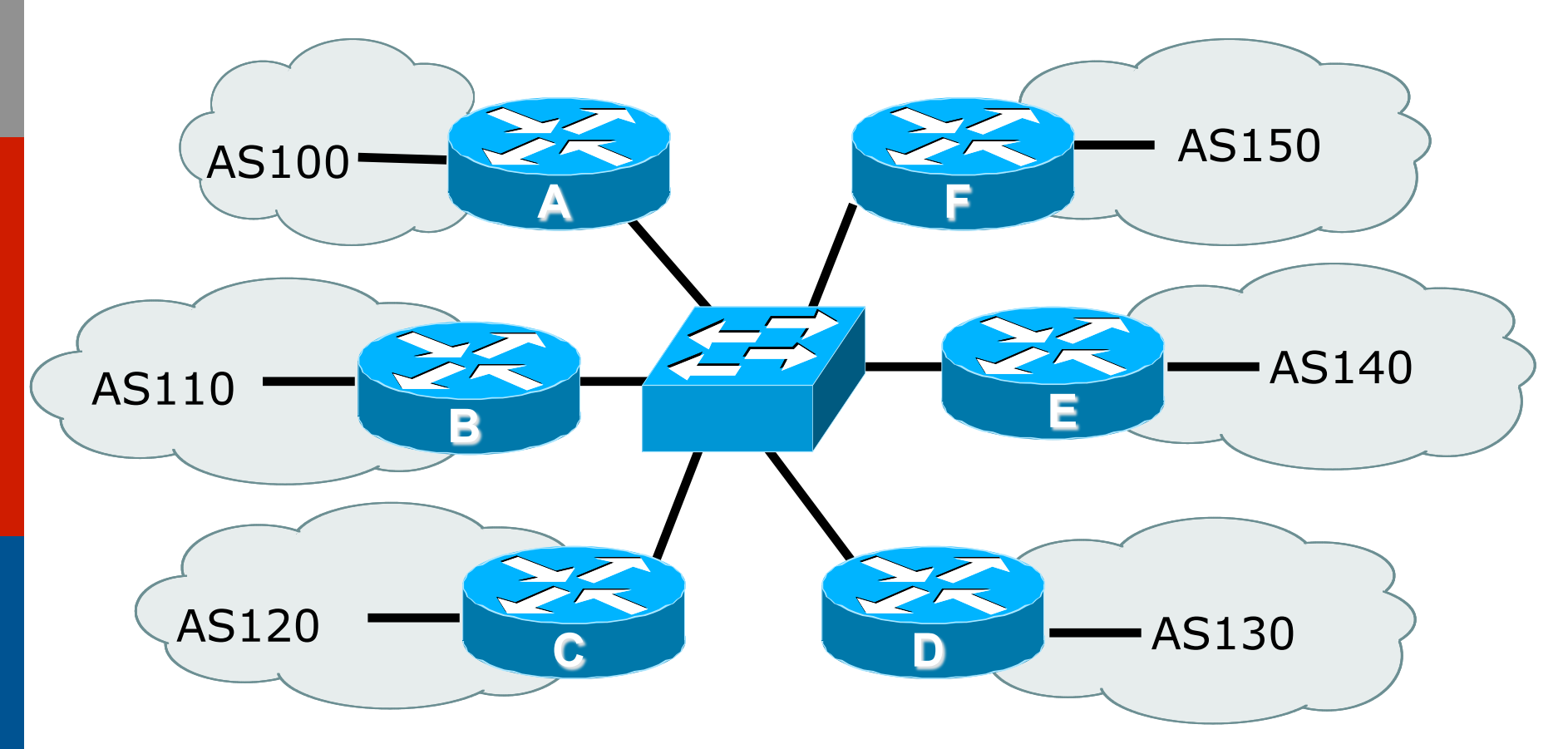

p Each of these represents a border router in a different autonomous system - each ASN has BGP customers of their **OWN** 25

# Router configuration

### p Take AS100 as an example

- Has 15 BGP customers, in AS501 to AS515
- $\square$  Create a peer-group for IXP peers
	- All outbound policy to each peer will be the same
- p Communities will be used
	- AS-path filters will not scale well
- p Community Policy
	- $\blacksquare$  AS100 aggregate put into 100:1000
	- All BGP customer aggregates go into 100:1100

# Creating a peer-group & route-map

```
router bgp 100 
  neighbor ixp-peer peer-group 
  neighbor ixp-peer send-community 
  neighbor ixp-peer route-map ixp-peers-out out 
  neighbor ixp-peer route-map set-local-pref in 
! 
ip community-list 10 permit 100:1000 
AS100 aggregate 
ip community-list 11 permit 100:1100 
AS100 BGP customers ! 
route-map ixp-peers-out permit 10 
  match community 10 11 
! 
route-map set-local-pref permit 10 
 set local-preference 150<sup>\leftarrow</sup>
1 Example 20 III Example 20 III Example 20 III Example 20 III Example 20 III Example 20 III Example 20 III Example 20 III Example 20 III Example 20 III Example 20 III EXAMPLE 
                                             Prefixes heard from IXP peers 
                                              have highest preference
```
# BGP configuration for IXP router

**router bgp 100 neighbor 120.5.10.2 remote-as 110 neighbor 120.5.10.2 peer-group ixp-peer neighbor 120.5.10.2 prefix-list peer110 in neighbor 120.5.10.3 remote-as 120 neighbor 120.5.10.3 peer-group ixp-peers neighbor 120.5.10.3 prefix-list peer120 in**  ...etc

- $\Box$  Remaining configuration is the same as earlier
- $\Box$  Note the reliance again on inbound prefix-lists for peers
	- **n** Peers need to update the ISP if filters need to be changed
	- And that's what the IRR is for (otherwise use email)  $\frac{1}{28}$

# BGP configuration for AS100' s customer aggregation router

```
router bgp 100 
 network 121.10.0.0 mask 255.255.192.0 route-map set-comm 
 neighbor 121.10.4.2 remote-as 501 
 neighbor 121.10.4.2 prefix-list as501-in in 
 neighbor 121.10.4.2 prefix-list default out 
 neighbor 121.10.4.2 route-map set-cust-policy in 
...etc 
! 
route-map set-comm permit 10 
  set community 100:1000 
! 
route-map set-cust-policy permit 10 
  set community 100:1100 
! 
                                       Set community on 
                                       AS100 aggregate 
                                       Set community on 
                                       BGP customer routes
```
# Scalable IXP policy

- □ ISP Community policy is set on ingress
- p ISP now relies on communities to determine what is announced at the IXP
	- No need to update any as-path filters, prefix-lists, &c
- □ If BGP customer announces more prefixes, only the filters at the aggregation edge need to be updated
	- $\blacksquare$  And those new prefixes will automatically be tagged with the community to allow them through to AS100's IXP peers
- p Consult the BGP community presentation for more extensive examples

# Route Servers

- □ IXP operators quite often provide a Route Server to assist with scaling the BGP mesh
	- **All prefixes sent to a Route Server are usually** distributed to all ASNs that peer with the Route Server
	- **n** (although some IXPs offer ISPs the facility to configure specific policies on their Route Server)
- $\nabla$  BGP configuration to peer with a Route Server is the same as for any other ordinary peer
	- But note that the route server will offer prefixes from several ASNs (the IXP membership who choose to participate)
	- **n** Inbound filter should be constructed appropriately

# Route Servers

- □ Route Server software suppresses the ASN of the RS so that it doesn't appear in the AS-path
- □ IOS by default will not accept prefixes from a neighbouring AS unless that AS is first in the ASpath

```
router bgp 100 
  no bgp enforce-first-as 
  neighbor x.x.x.a remote-as 65534 
  neighbor x.x.x.a route-map IXP-RS-in in 
  neighbor x.x.x.a route-map ixp-peers-out out
                                       Needed so that IOS can 
                                       receive prefixes without 
                                       AS65534 being first in path
```
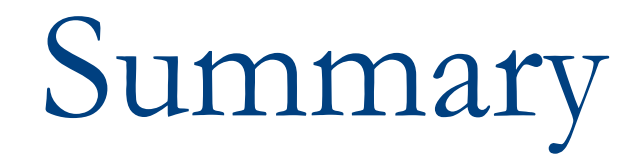

### Exchange Point Configuration

# Summary

- □ Ensure that BGP is scalable on your IXP peering router
	- **n** Manually updating filters every time a new customer connects is tiresome and has potential to cause errors
- p Only carry local ASN prefixes and customer routes on the IXP peering router
	- **n** Anything else (e.g. default or full BGP table) has the potential to result in bandwidth theft
- □ Filter IXP peer announcements
	- **n** Inbound use the IRR if maintaining prefix-lists is difficult
	- Outbound use communities for scalability

# BGP Configuration for IXPs

ISP Workshops